## **訪問歯科診療の説明ツール!**

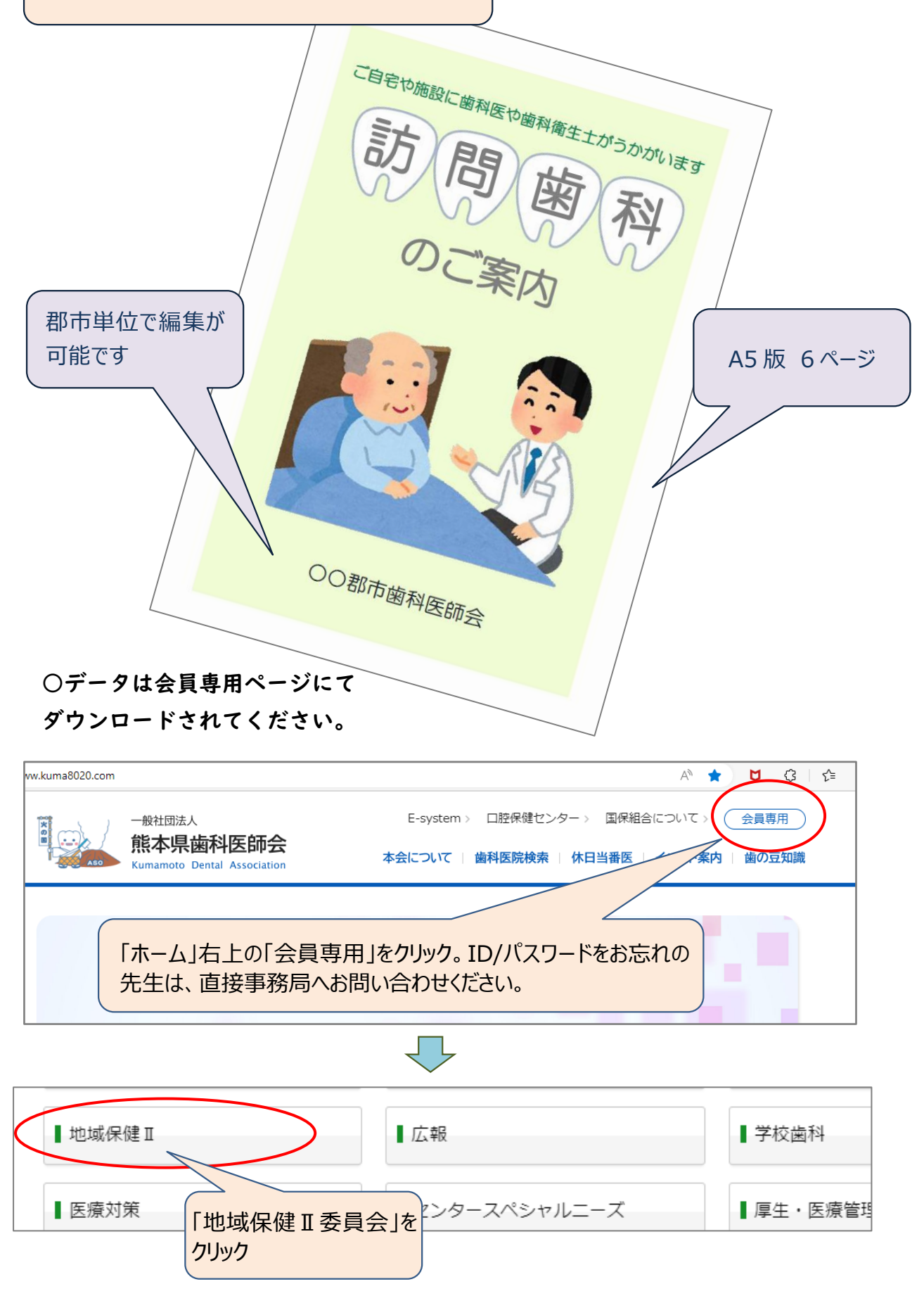